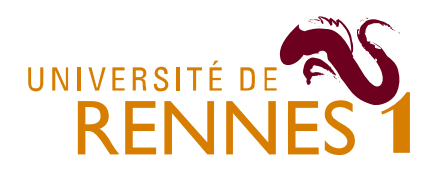

## **Initiation à Visual Basic pour Applications Examen (1h)**

Kévin Huguenin<sup>[1](#page-0-0)</sup> et Romain Tavenard<sup>[2](#page-0-1)</sup>

Examen

14 Novembre 2007

L'examen se présente sous la forme d'un QCM. Il y a **une et une seule bonne réponse** par question. La notation est la suivante : +3 pour une bonne réponse, 0 en cas d'absence de réponse et -1 pour une réponse fausse. Le quizz comporte 24 questions (soit 72 points). On obtient la note finale en divisant par 3, soit une note sur 24 (avec un maximum de 20) qui sera néanmoins considérée comme une note sur 20 : si on obtient 15 bonnes réponses, 5 fausses et 5 non répondues la note sera donc  $3 \times 15 - 5 = 40$  soit un peu plus que 13/20.

- 1. Syntaxe de VBA
	- a. Déclaration de variables : laquelle de ces déclaration est une déclaration correcte d'une variable intAge de type Integer en VBA ?

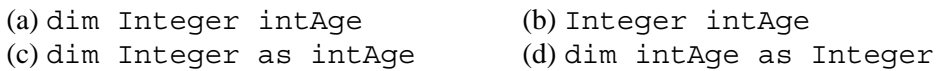

b. Déclaration de constante : la déclaration suivante est-elle correcte ?

const strName as String

(a) Oui, les String n'ont pas à être (b) Non, il faut initialiser toutes les initialisées constantes (c) Oui, si on définit strName plus tard dans le code (avant de l'utiliser) (d) Non, on ne peut pas définir de constante de type String

c. Tableaux : quel est l'effet de la déclaration suivante ?

Dim t(3 To 10) as Integer

(a) Déclare un tableau t dont la taille (b) Déclare un tableau t de taille 10 dont peut varier entre 3 et 10 les indices commencent à 3 (c) Déclare un tableau t dont les indices varient de 3 à 10 (d) Déclare un tableau t avec deux cases d'indices 3 et 10

d. Tableaux (suite) : que vaut t(0) après les opérations suivantes ?

Dim t() as Integer Dim i As Integer

<span id="page-0-0"></span> $\frac{1}{1}$ Evin.Huguenin@eleves.bretagne.ens-cachan.fr

<span id="page-0-1"></span>Romain.Tavenard@irisa.fr

ReDim t(10) For i=LBound(t) To UBound(t)  $t(i) = i + 1$ Next i ReDim t(20) (a) les indices du tableau commencent à (b)  $t(0) = i + 1$ 

1 (c)  $t(0) = 0$  (d)  $t(0) = 1$ 

e. Fonctions : la fonction suivante est-elle syntaxiquement correcte ?

```
Public function factorielle (Byval n as Integer) as Long 
   factorielle(0) = 1If n>0 then 
       factorielle(n) = n*factorielle(n-1) 
   End If 
End Function 
(a) Oui, tout va bien (b) Non, l'affectation de la valeur de 
                                   retour est incorrecte 
(c) Non, une fonction qui prend en 
(d) Non, il manque le sous-bloc Else 
argument un Integer ne peut pas 
dans le bloc If 
renvoyer un Long
```
- 2. Programmation VBA : généralités
	- a. Affectations : quelles sont les valeurs respectives des variables a et b après l'exécution du code suivant ?

```
Dim a as Integer 
Dim b as Integer 
a = 1h = 2a = bb = a(a) a=1 et b=1 (b) a=1 et b=2 (c) a=2 et b=1 (d) a=2 et b=2
```
b. Boucles for : quelle valeur initiale faut-il affecter à somme pour qu'elle calcule la somme des chiffres de 3 à n ?

```
Public function somme(Byval x as Integer, Byval n as Integer) 
as Long 
   Dim i as Integer 
    somme = ?
    For i = 3 To n
         Somme = somme + iNext i 
End Function 
(a) 0 (b) 1 (c) 3 (d) n
```
c. Fonctions récursives: que calcule la fonction suivante ?

```
Public function mystere(Byval x as Integer,Byval n as Integer)_ 
as Long 
    If n = 0 Then
           mystere = 1 
    Else 
          mystere = x * mystere(x, n-1) End If
```
End Function

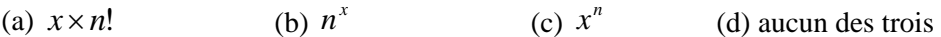

d. Procédures : que fait la procédure suivante ?

```
Public sub swap(Byval a as Integer, Byref b as Integer) 
     Dim aux as Integer 
     aux = aa = bb = auxEnd sub 
(a) Elle échange les valeurs de a et b (b) Elle met la valeur de a dans b et ne 
                                      change pas a 
(c) Elle met la valeur de b dans a et ne 
(d) Rien 
change pas b
```
- 3. Programmation VBA : les objets
	- a. Création d'objet : soit monSuperObjet une instance de la classe d'objet SuperObjet. Comment réalise-t-on une construction par copie, c'est-à-dire comment initialise-t-on l'instance monSuperObjet en lui faisant prendre la valeur prise par une instance monAutreSuperObjet déjà existante ?

 $(a)$  monSuperObjet = monAutreSuperObjet

(b) on doit copier une à une les valeurs des propriétés de monAutreSuperObjet dans monSuperObjet

(c) monSuperObjet.copy(monAutreSuperObjet)

(d) aucune des trois réponses

- b. Création d'objet : soit monSuperObjet une instance de la classe d'objet SuperObjet. Comment réalise-t-on une construction par création, c'est-à-dire comment initialise-t-on l'instance monSuperObjet en lui faisant prendre la valeur par défaut ?
	- $(a)$  monSuperObjet = new SuperObjet
	- (b) Dim monSuperObjet as new SuperObjet
	- (c) Set monSuperObjet = new SuperObjet
	- (d) monSuperObjet = SuperObjet
- c. Affectation des propriétés : soit monSuperObjet une instance de la classe d'objet SuperObjet. Comment affecte-t-on la valeur 3 à la propriété maPropriete de monSuperObjet ?

(a) monSuperObjet.maPropriete(3)

- (b) maPropriete(monSuperObjet) = 3
- (c) mapropriete(monSuperObjet, 3)
- (d) monSuperObjet.maPropriete = 3

d. Appel de méthode : soit monSuperObjet une instance de la classe d'objet SuperObjet. Comment utilise-t-on la méthode FaireDesChoses sur monSuperObjet ?

```
(a) call FaireDesChoses(monSuperObjet)
```
- (b) monSuperObjet.FaireDesChoses()
- (c) monSuperObjet = FaireDesChoses(monSuperObjet)
- (d) monSuperObjet : FaireDesChoses()
- e. Destruction d'objet : soit monSuperObjet une instance de la classe d'objet SuperObjet. Comment détruit-on monSuperObjet ?

```
(a) destroy(monSuperObjet) 
(b) monSuperObjet.destroy() 
(c) Set monSuperObjet = NULL 
(d) Set monSuperObjet = nothing
```
- 4. Les objets d'Excel
	- a. Gestion de la cellule active : parmi les 4 propositions suivantes, laquelle permet de sélectionner la cellule « A5 »

```
(a) ActiveCell = Range("A5")
(b) Selection = Range("A5") 
(c) ActiveCell.CurrentRegion = Range("A5") 
(d) Range("A5").Select
```
b. Manipulation des plages de cellules : après la série d'instruction suivante, quelle est la taille de la sélection désignée par maSelection ?

```
Dim maSelection as Range 
Dim intTaille as Integer 
Set maSelection = Range("A1:B3").Offset(1,3) 
intTaille = maSelection.Columns.Count 
maSelection.Resize(3,intTaille) 
intTaille = intTaille - 1 
(a) 3 lignes, 2 colonnes (b) 0 ligne, 0 colonne 
(c) 3 lignes, 1 colonne (d) 1 ligne, 3 colonnes
```
c. Manipulation des plages de cellules (suite) : après la série d'instruction suivante, quelle sera la formule contenue dans la cellule A10 ?

```
Range("A1").Formula = "=B1-C$1" 
Call Range("A1").AutoFill(Range("A1:A10"), xlFillCopy) 
(a) "=B1-C51" (b) "=B10-C510" (c) "=B10-C51" (d) aucun des trois
```
d. Tracé de courbes : parmi les propositions suivantes, laquelle permet de tracer une courbe (utilisant les valeurs de la plage "A1:A10" de la feuille de calcul numéro 1) dans le premier graphique du classeur ?

```
(a)Charts(1).SeriesCollection.Add(Worksheets(1).Range("A1:A
10")) 
(b) Charts(1).Range (Worksheets(1).Range("A1:A10")) 
(c)Graphics(1).SeriesCollection.Add(Worksheets(1).Range("A1
:A10")) 
(d) Graphics(1).Range (Worksheets(1).Range("A1:A10"))
```
- e. Gestion du classeur : parmi les propositions suivantes, laquelle n'insère pas une nouvelle feuille de calcul au classeur actif ?
	- (a) ActiveWorkbook.Worksheets.Add
	- (b) Worksheets(1).Add
	- (c) Worksheets.Add
	- (d) Sheets.Add

## 5. Les objets de Word

a. On sélectionne le texte suivant

a brief survey on tHe Microsoft visual basic Programming language

Puis on exécute le code suivant

```
For Each aWord In Selection.Words 
    If Trim(aWord.Text) = "a" Or Trim(aWord.Text) = "the" Then 
          aWord.Case = wdLowerCase 
    Else 
          aWord.Case = wdTitleWord 
    End If 
Next aWord
```
Quel sera le résultat après l'exécution ?

(a) a Brief Survey On The Microsoft Visual Basic Programming Language

(b) A Brief Survey On the Microsoft Visual Basic Programming Language

(c) A Brief Survey On The Microsoft Visual Basic Programming Language

(d) a Brief Survey On the Microsoft Visual Basic Programming Language

b. On sélectionne le texte suivant :

Voila un un un un texte texte avec plein plein de de doublons, mais une petite petite macro bien faite faite devrait les supprimer.

Puis on exécute le code suivant

```
i = 1While i < Selection.Words.Count 
   If Selection.Words(i).Text = Selection.Words(i+1).Text Then 
           Selection.Words(i).Delete 
   Else 
          i = i + 1 End If 
Wend
```
Quel sera le résultat après l'exécution ?

(a) Voila un un un un texte texte avec plein plein de de doublons, mais une petite petite macro bien faite faite devrait les supprimer.

(b) Voila un texte avec plein plein de doublons, mais une petite macro bien faite devrait les supprimer.

(c) Voila un texte avec plein plein de doublons, mais une petite macro bien faite devrait les supprimer.

(d) Voila un texte avec plein de doublons, mais une petite macro bien faite devrait les supprimer.

## 6. Divers

a. Indentation : pourquoi faut-il indenter son code ?

(a) Car sinon Visual Basic ne voudra pas (b) Pour faciliter la relecture du code compiler

(c) Car sinon Visual Basic risque de mal (d) Car sinon Visual Basic va mal comprendre certaines instructions comprendre certaines instructions

b. A quoi sert l'option explicit au début des modules Visual Basic ?

(a) A rendre toutes les variables globales (b) Force à déclarer toutes les variables utilisées (c) Permet d'utiliser des variable sans les (d) Permet d'activer l'auto-complétion déclarer